# **ÁREA:** Informática na Educação **PROGRAMA DE INCLUSÃO DIGITAL PARA ALUNOS DE ESCOLAS ESTADUAIS DO MUNICÍPIO DE INHUMAS E REGIÃO**

Meire Éllen Gorete Ribeiro Domingos meiire\_ellen13@hotmail.com Aluna do Instituto Federal de Goiás – Campus Inhumas

Renata Luiza da Costa Prof.ª Ms./Orientadora - Depto. de Informática - IFG

## **INTRODUÇÃO**

Vivemos numa atualidade marcada pela globalização de informações, assim, ficar atento às notícias, às novas tecnologias, se tornou uma necessidade. A internet fica sendo a grande responsável por isso, sendo acessada, principalmente, através do computador.

No Brasil a quantidade de computadores em uso já chegou a 60 milhões em 2009, e tem previsão de atingir a marca de 100 milhões em 2012, segundo pesquisa feita pelo Centro de Tecnologia de Informação Aplicada da FGV<sup>[1]</sup>. Apesar do número de computadores vendidos estar crescendo a cada dia mais, muitas pessoas ainda não possuem acesso a esse tipo de máquina.

A partir disso, faz-se necessário promover iniciativas que primem a inclusão digital dessas pessoas. A inclusão digital como política pública significa que ela seja assumida ativamente pela sociedade para proporcionar o acesso aos equipamentos, linguagens, tecnologias e habilidades necessárias para usufruir das tecnologias de informação e comunicação. [2]

Pensando nisso, decidiu-se criar um curso de extensão de Informática básica que totalizava 40 horas e atenderia alunos de escolas estaduais do município de Inhumas e região, no Instituto Federal de Goiás – Campus Inhumas. Esse curso fora realizado durante os anos de 2009 e 2010, e teve duração de aproximadamente 7 meses.

## **MÉTODOS E FUNDAMENTAÇÃO TEÓRICA**

O curso de informática básica aconteceu nos laboratórios do IFG – Campus Inhumas. O laboratório possuía dezoito computadores e, por essa razão, esse era o número máximo de alunos por turma.

Buscando primar pela qualidade, sempre defendemos a ideia de aluno por computador e dois instrutores. As aulas ocorriam todas as quintas-feiras e possuíam duração de uma hora e meia.

No início do curso fora aplicado um teste diagnóstico que abordava conteúdo básico de Windows e de um editor de texto gratuito para verificar o nível em que os alunos participantes se encontravam.

Foram lecionados conteúdos desde como manusear funções básicas no computador, como ligar/desligar, trocar a aparência, salvar arquivos, entre outras coisas, até como lidar com alguns softwares livres, e ainda como enviar e-mails, fazer pesquisas na internet, etc.

A cada conteúdo dado eram aplicadas atividades de fixação e realizava-se uma avaliação para verificar se os participantes realmente estavam aprendendo.

Ao final do curso, os participantes fizeram uma avaliação, a qual englobava todos os conteúdos vistos durante o período do curso. A partir deste avaliou-se o desempenho dos alunos concluintes através das notas obtidas em uma escala de 0 à 10.

#### **RESULTADOS E DISCUSSÃO**

Ao longo do curso pôde-se notar que o desempenho dos alunos participantes foi aumentando de acordo com que iam adquirindo mais experiência, fato este que podemos constatar ao compararmos com o resultado obtido pelos mesmos no teste diagnóstico que foi aplicado na primeira quinzena do curso, no qual 100% dos alunos obtiveram aproximadamente 15% de aproveitamento, ou seja, um baixo rendimento.

Apesar das desistências, os resultados obtidos foram satisfatórios. Fato este comprovado através da avaliação aplicada na conclusão do curso. As notas relativas a esta avaliação podiam variar entre 0 e 10 pontos, mas as notas alcançadas pelos alunos concluintes ficaram entre 8.2 e 10 como pode-se notar no gráfico1.

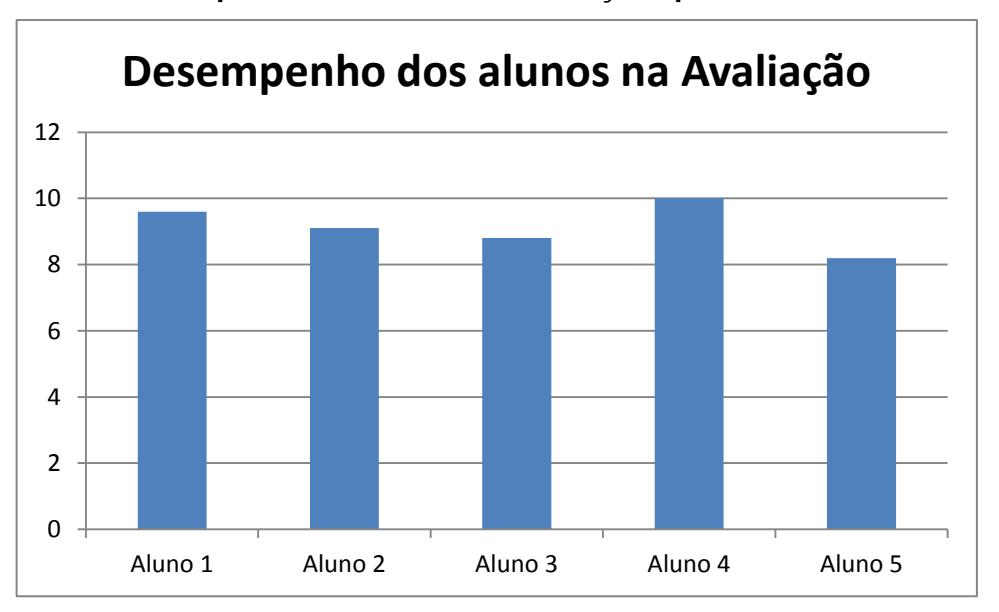

**Gráfico 1: Desempenho dos alunos na avaliação aplicada ao final do curso**

Já com relação às avaliações realizadas relacionadas à cada conteúdo específico, percebeu-se que os estudantes tiveram uma maior dificuldade de aprendizagem com relação ao

editor de slides BrOfficeImpress, seguido do editor de texto BrOfficeWriter. Os alunos se sobressaíram ao lidar com o BrOfficeCalc, obtendo ótimos resultados, como pode-se perceber ao se analisar o gráfico 2.

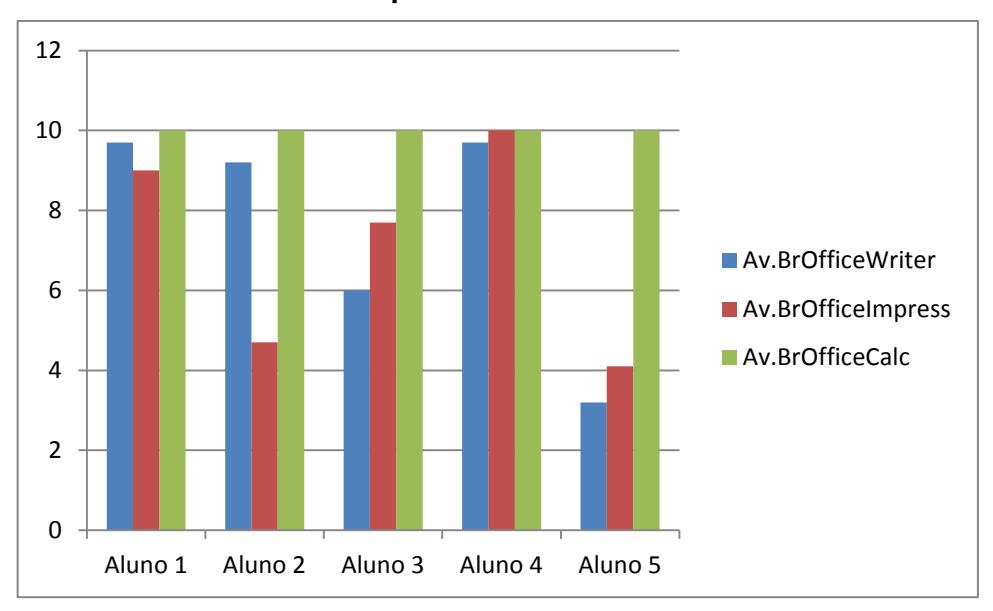

**Gráfico 2: Desempenho dos alunos nas avaliações referentes ao BrOffice Writer, BrOffice Impress e BrOffice Calc**

Em entrevista, os alunos afirmaram que se inscreveram no curso porque nunca tinham tido a oportunidade de aprenderem a usar o computador, pois na escola onde estudavam, não havia laboratório de informática e eles não tinham condições de custear um curso.

### **CONCLUSÕES**

Cada iniciativa tomada para se promover a inclusão digital torna-se uma forma de incentivo para a educação no Brasil. Assim, tratar esse mecanismo como algo fundamental é de suma importância, pois no contexto em que nossa sociedade está inclusa, saber lidar com o computador é sinônimo de ter acesso às mais diversas informações, conteúdos, oportunidades e similares.

O ideal seria que se intensificassem os estímulos a esse tipo de programa sobre a inclusão digital e fossem oferecidos com mais frequência cursos que visam este fim nas mais diversas comunidades em conjunto com o governo, pois assim poderiam atender a uma demanda maior, e cada vez mais jovens, adultos e crianças poderiam desfrutar dos mais diversos privilégios que o uso do computador pode oferecer.

Isso poderia contribuir para maximizar as opções de emprego que uma pessoa pode ter, consequentemente para evitar e até mesmo impedir outros problemas que interferem no crescimento acadêmico desse público, como as drogas, a violência, etc. que muitas vezes são tidos como alternativa por falta de oportunidade em outros campos de trabalho.

Com o sucesso desse curso, foram ofertadas novas turmas para jovens e adultos carentes, entre 30 e 50 anos, e também idosos.

#### **Trabalho de experiências ou práticas de ensino-aprendizagem**

**Palavras-chave:** *Inclusão digital Informática básica Curso*

## **REFERÊNCIAS BIBLIOGRÁFICAS**

[1] Brasil atinge marca de 60 milhões de computadores em uso. Disponível em: < <http://g1.globo.com/Noticias/Tecnologia/0,,MUL1167875-6174,00.html> >. Acesso em: 19/01/11

<sup>[2]</sup> Por Rodrigo Assumpção e Cristina Mori. Inclusão Digital: Discursos, práticas e um longo caminho a percorrer. 2006. Disponível em: < [http://www.inclusaodigital.gov.br/noticia/inclusao](http://www.inclusaodigital.gov.br/noticia/inclusao-digital-discursos-praticas-e-um-longo-caminho-a-percorrer/)[digital-discursos-praticas-e-um-longo-caminho-a-percorrer/](http://www.inclusaodigital.gov.br/noticia/inclusao-digital-discursos-praticas-e-um-longo-caminho-a-percorrer/) >. Acesso em: 13/01/2011